## **Knowledge Base Projektbeispiel " GotoOnIdle"**

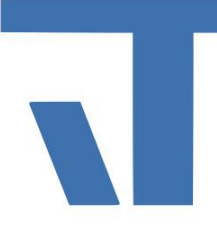

**Elvis Beispielbeschreibung zu Projekt "**GotoOnIdle **"**

**INF - Beschreibung (.pdf)**

**Produkt: Elvis 3 Version: 3.3.170 Stand: 06.04.2018 Autor: Niko Paßmann**

## Ziel des Dokuments

Dieses Dokument soll als Beschreibung für das Beispielprojekt "GotoOnIdle" dienen und die darin enthaltenen Projektschritte verdeutlichen.

## Aufgabenstellung

Es soll nach Ablauf einer bestimmten Zeit, in der keine Bedienung erfolgt, automatisch auf eine vorgegebene Seite gesprungen werden.

## Vorgehensweise

Hierfür werden zwei Seiten angelegt. Damit der Seitensprung funktioniert, muss im "GlobalEventHandler" ein neues Event angelegt werden. Hierfür wird das Element IdleTime gebunden. Als Vergleich wird ">=", als Wert 5 (sekunden) und als Befehl "Gehe zu Seite ausgewählt". In diesem Fall ist jeweils die Startseite angegeben. Die Vorgehensweise ist für Mobile und Terminal identisch.

Starten Sie das Projekt und wechseln über den Button auf die Seite zwei. Nach 5 Sekunden erfolgt automatisch der Wechsel zur Startseite.

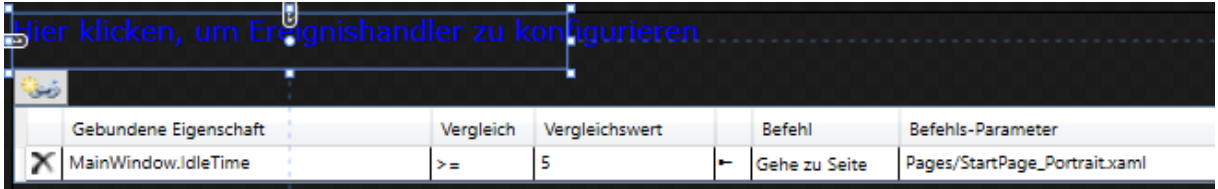